Comon Git based EPICS Module Development

> Bruce Hill Murali Shankar Sept 6, 2016

## Motivation

Several groups within SLAC use EPICS, but with different build systems, some using CVS and some using subversion for version control.

This makes collaboration within the lab difficult.

For packages such as EPICS base, modules, and extensions, the primary owner of the package is someone in the worldwide EPICS collaboration.

Most of these collaboration packages are now being hosted on github, with more packages moving there as time goes by. This proposal outlines a git based workflow w/ common build

support tools that attempts to meet the above needs.

## Git Workflow Objectives

For local development, we need git repo's which any developer can pull or push to so that anyone can create new releases as needed.

These local SLAC master git repos need to be reachable from our development environments so build scripts can checkout and build releases as needed. For now, these SLAC master repos will be under

/afs/slac/g/cd/swe/git/repos/package/epics

Once we have a gitlab accessible from our development systems, we can move the SLAC master git repos to gitlab.

Github master branch should not be committed to locally, as it's history is controlled by the package owner.

To ensure we preserve locally added features/fixes, we need the git repo to have access to the latest versions from CVS and svn, and preferably the full history from each.

Following common naming and build strategies will facilitate sharing of module development and new features.

## Workflow template for EPICS modules

SLAC master repo directory for EPICS modules: /afs/slac/g/cd/swe/git/repos/packages/epics/modules Github repo added as remote github-origin Github master branch mapped to github-master A pre-receive hook is enabled for the SLAC repo to block pushing changes to github-master. It can only be updated by pulling from github-origin.

#### Initial import from CVS and SVN to Git

Initial import to a dedicated git repo for each CVS and svn module

CVS imported using cvs2git script in the cvs2svn package. Based on the existing cvs2git support in eco\_tools w/ addition of an authors file to provide git style author and email for each commit.

CVS history exported via eco tools script to

/afs/slac/g/cd/swe/git/repos/package/epics/modules/from-cvs/\$MODULE

MAIN\_TRUNK imported as master branch

Other branches imported using branch name

Tags imported as is

SVN imported using "git svn clone" using a new eco\_tools script, svnModuleToGit.py

SVN history git repo: /afs/slac/g/cd/swe/git/repos/package/epics/modules/fromsvn/\$MODULE

trunk/pcds/epics/modules/\$MODULE/current imported as master

Other branches imported using branch name

Tags imported using just the version specific portion. i.e. R2.1-0.1.0

# Merging history in git

The version history from cvs and svn, not that it's in git, can be easily fetched to a git repo like this:

git fetch cvs-origin master:cvs-history git fetch svn-origin master:svn-history

These new branches aren't easily merged w/ the github-master, as they share no common ancestors. Merges create many, many conflicts which must be resolved. If you view the repo via a gui such as gitk, the branches don't join.

As git allows rewriting history, I fix this by using the GitPython package in a new

# Example of gitk for sscan showing lcls-trunk and pcds-trunk

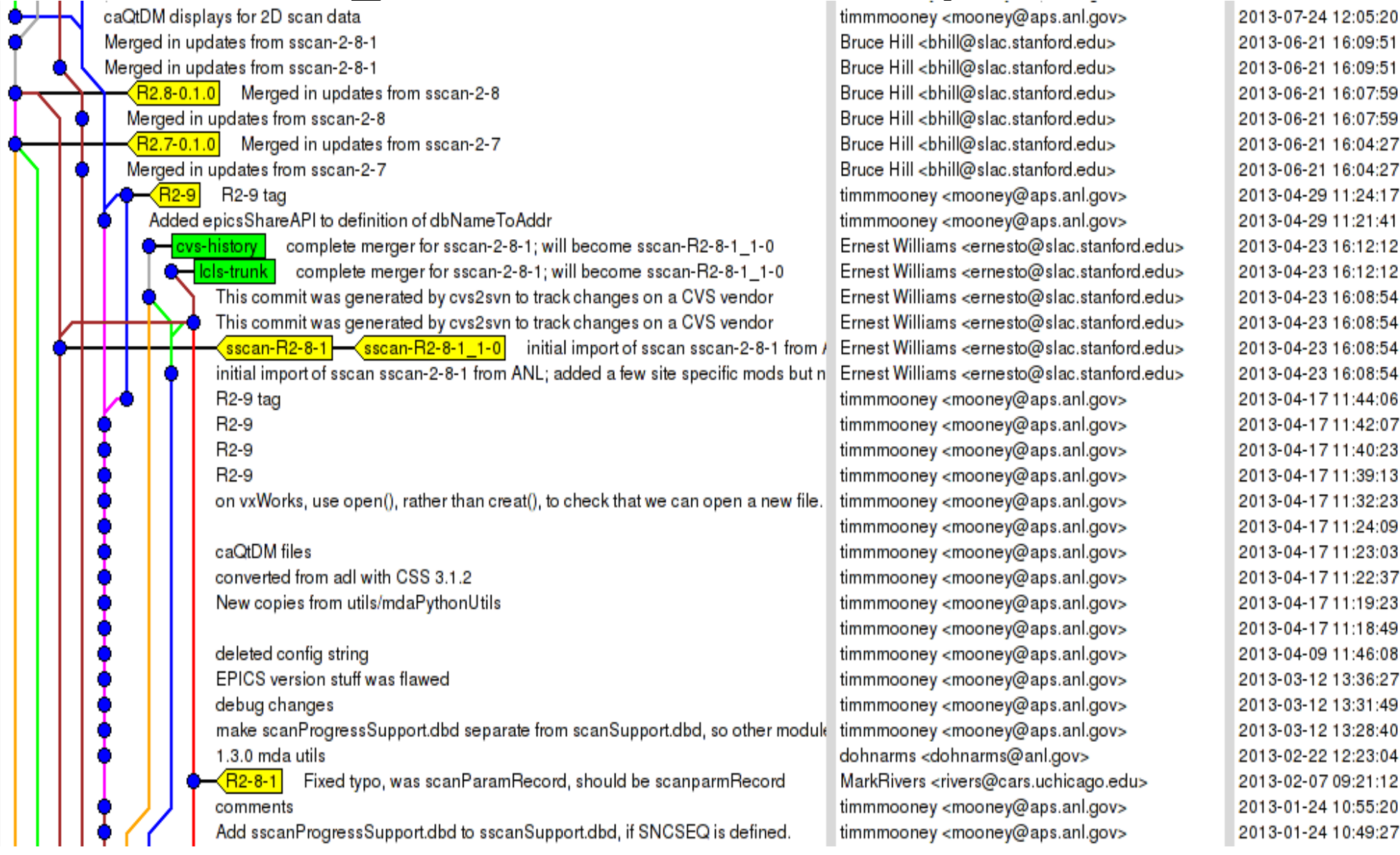

## rhel6-x86\_64

We'll need to support building modules for different RedHat releases, which often don't have compatible builds Currently PCDS uses:

 $linux-x86$  64 # RedHat 5 64 bit builds rhel6-x86\_64  $#$  RedHat 6 64 bit builds rhel7-x86 $64$  # RedHat 7 64 bit builds

I propose we move to this naming scheme for new base releases and the modules/iocs built for them.

This can be handled w/ a simple change to \$EPICS\_BASE/startup/EpicsHostArch

# EPICS\_BASE and RELEASE.local

Moving forward we'll need to support building modules for different versions of EPICS\_BASE, ideally w/o needing to create new module release tags.

- EPICS V4 has -include
- \$TOP/configure/RELEASE.local in all V4 modules, as do many of the areaDetector modules. Sometimes CONFIG\_SITE.local as well. These .local files are not included in the distribution. I propose we follow this model to allow building our modules w/ only the addition of a RELEASE.local and possibly a

## Deriving relative EPICS BASE

\$EPICS SITE TOP/\$BASE VERSION/RELEASE.local BASE\_VERSION = R3.15.0.1-0.1.0 EPICS\_MODULES = \$EPICS\_SITE\_TOP/\$BASE\_VERSION/modules Module releases follow the pattern \$EPICS SITE TOP/\$BASE VERSION/modules/sscan/R2.9.1-0.1.0 \$TOP/configure/RELEASE.local -include \$TOP/../../RELEASE.local ASYN\_MODULE\_VERSION = R4.26-0.1.0 ASYN = \$EPICS\_MODULES/asyn/\$ASYN\_MODULE\_VERSION \$TOP/configure/CONFIG\_SITE.local Optional, add if needed CROSS\_COMPILER\_TARGET\_ARCHS = linuxRT\_glibc-x86\_64

To facilitate common scripted build support, such as automatic creation of new module versions on demand, I propose a common scheme for release tags.

- All tags will be normalized to the form R2.1.3- 0.2.0
	- The first portion, R2.1.3 is based on the collaboration version number. Other variants could include R3.14.12.4, or R3.5 The second portion, 0.2.0, represents local modifications Local releases starting w/ 0 indicate little to

#### Git Workflow

Local development is done using the SLAC git repos as the master upstream repo.

Feature development is done on topic branches, which can be kept in the developer's local repo and rebased as desired until pushed to the SLAC repo. No branches or other work which has been pushed to the SLAC repo should be rebased.

No work is pushed to github from our SLAC repo. Instead, users should create their own github forks and push topic branches to their github fork where they can become pull requests.

New updates from the collaboration are handled by a local developer who pulls github-master directly

#### The End

Thanks for your attention Comments welcomed